# **MessLess Inventory Activation Code For PC (April-2022)**

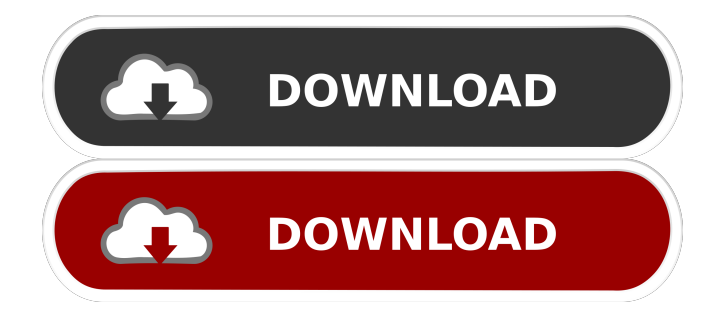

## **MessLess Inventory Crack+ Activation Code**

Use MessLess Inventory to quickly store and organize your important documents and photographs in a centralized location. It's a perfect software solution for the home, garage, office, school or any other place you need to keep important documents, family photo albums, receipts, bills and even your bill paying records. \*\*\* Easy to use \*\*\* • Add, manage, and find documents • Sort and search by date • Filter by file type • Add, delete and edit document properties • Includes a bill paying module that will help you keep track of your bills \*\*\* Designed for home, office, and school • Auto indexing of documents • Included software to help you manage bill paying • Clean, simple, intuitive GUI • Includes a unique security features such as PIN and Access codes • You can access your document via a Web page • This software works with Microsoft Word and Excel. IMPORTANT NOTES: • Please make sure you have adequate disk space available on your PC. • Your license is non-transferable and is a one-time use. MessLess Inventory Features: • Create and organize your documents in a single place. • Find the documents you want in seconds. • Easily sort documents by category, type, date, time and more. • Easily add your documents and photos. • Create, edit and modify document properties. • Set and edit custom properties. • Add, delete and edit document properties. • Add, delete and edit photo properties. • Import your document by using a print out. • Print, resize, rotate and print your document. • Quickly search your documents by name, date or category. • Print your documents as a receipt. • Print the documents on a form with your company logo. • Print your documents as an envelope. • Print all the documents as a business card. • Import your documents into Microsoft Word and Excel. • Quickly search your documents by name, date or category. • Print your documents on a form with your company logo. • Print, resize, rotate and print your document. • Add your documents into your custom document catalog. • Add and manage your documents from anywhere. • Create, edit and modify document properties. • Export and import your documents as a plain text file or an HTML file. • Add an unlimited number of custom fields. • Add, delete and edit document properties. • Add, delete and edit photo properties. • Import your documents into Microsoft Word and Excel. • Quickly search your documents by name, date or category. • Print your documents as a receipt

#### **MessLess Inventory Full Version**

KEYMACRO is an application for remote login from one computer to another using SSH. This program will make it easy to access remote computers through their local IP address and SSH terminal client for Linux, Windows, or Mac. KEYMACRO allows secure file transfers using rsync. And finally, it provides the possibility to schedule the execution of a command using Cron expression. If you have trouble with the installation, KEYMACRO has a wizard to guide you through the installation. Gobits is a powerful web-based shell replacement for telnet/ssh, rlogin/rsh, rcp/scp and ftp clients. Gobits keeps your important data safe, secure and available no matter how far away your laptop or your desktop. Gobits makes workflows faster, easier and more convenient. You can use Gobits on all of your computers, whether they are desktops, laptops, or even tablets and smartphones. Gobits is perfect for remote users and systems, such as hosting providers and ISPs, and for users who need access to private data. Gobits is faster than other alternatives like rlogin, rsh and ftp. With its ability to work with your local machine, it can be used as a VPN, and it can also be used to make copies and work remotely. Gobits is a powerful web-based shell replacement for telnet/ssh, rlogin/rsh, rcp/scp and ftp clients. KEYMACRO Description: KEYMACRO is a software solution for password protection of programs and files. It allows you to protect certain programs and files so that they cannot be executed unless you provide the correct password. You can use KEYMACRO to lock your computer, or restrict access to certain programs and files, preventing others from accessing them. It does not require the installation of third-party programs, such as Microsoft Windows Crypto API, any administrative privileges, and it has no interaction with the system operating system. When you need to provide other users with access to the locked program, you can do this using remote login, similar to telnet. You can use KEYMACRO to restrict access to your programs and files, preventing others from accessing them. It does not require the installation of third-party programs, such as Microsoft Windows Crypto API, any administrative privileges, and it has no interaction with the system operating system. KEYMACRO allows you to protect all programs and files with 81e310abbf

## **MessLess Inventory With Key Download**

Message macro allows you to send e-mails to any Windows e-mail account you choose. All you need to do is enter the e-mail addresses of your contacts and a few click of a mouse and you are done. No need to create a list, contact groups, or to spend hours trying to configure Windows Live Mail. Get Macros is the easiest way to send e-mails from Mac to Mac and Mac to Windows. There are no need to use any third-party tools and the installation process is very simple. You just need to drag-and-drop the Get Macros.app icon to your desktop, double click it, and then drag-and-drop your contacts to add them to the program. Click on the Send button to begin! When you install the Macros, you will be asked to select the e-mail account where you want to send the message, and then choose a subject. The next step is to start typing the e-mail body. When you are done, simply press the Send button. Your e-mails will be sent automatically. When you have a message that you want to send, you can set the e-mail parameters again. If you ever need to, you can do a one-time recipient selection, change the subject, or send the message to different recipients. Do you have dozens of contacts and lots of e-mails that you want to save and send out at once? Here comes the MultiSend Macros. With MultiSend Macros, you can send emails to over 250 contacts at once. Click on the Get Macros icon, dragand-drop the icon to your desktop, double click it, and then drag-and-drop your contacts to add them to the program. Click on the Send button to begin! It is very easy to use. You just need to enter the contact e-mail addresses, the subject and body of the e-mail, and press the Send button. You can decide the recipient one by one, when you are done, just press the Send button again. KEYMACRO Description: The updated version of Key Macros brings a lot of new features and it is even faster. It has a simple and user-friendly interface. It is easy to use and you can easily send dozens of emails at once with just one click. Ease of use and usability Key Macros is an easy and user-friendly application that can be used on Windows 7, 8.1

#### **What's New in the MessLess Inventory?**

The internet is filled with all sort of applications and programs that you could use in order to manage your files. One of them is MessLess Inventory. It's a useful software solution that allows you to keep an inventory of household items and documents, it comes with many customization tools that you can check out. Sleek and clean user interface The application doesn't take long to install and it doesn't come with a complicated setup that you would need to complete before you can actually use it. It sports a clean and intuitive graphical interface with a neat layout that gives you access to multiple sections. Keep an inventory of all household items It comes with the option to create a database with household items and navigate through sections using the tree view. You can add as many subcategories as you want and it allows you to add, delete and customize the visual representation of fields in your database. You can also create any forms of visual representation when making a printout, such as Catalogs, Reports, Envelopes, Labels, Business Cards and other. It lets you create templates to export data in the plain text format or HTML format, send e-mails, merge data with MS Word. Additional features and tools It allows you to automate data processing. Using standard mathematical constructions, you can set a formula, according to which the necessary data will be calculated. You can also create and adjust queries for getting necessary information in a database immediately. It lets you automate all routine operations and write small programs to work with database data, files and more. All in all, MessLess Inventory is a useful software solution that allows you to keep an inventory of household items and documents, it comes with many customization tools that you can check out. Features: • Unlimited number of categories, documents, tags, filenames • Number of recent files • Search by any criteria • Export files to PDF, XPS, DOC, TIFF, GIF, JPG, PNG, SWF, EMAIL, MS DOS, WORD, HTML • Support for multithreading • Support for ODBC database • Import files from FTP, POP3, IMAP, SMTP servers • Support for Multi-threading Importing from FTP, POP3, IMAP, SMTP servers and Exporting to FTP, POP3, IMAP, SMTP servers • Backup files, folders, subfolders, date modified, date created, date accessed • Logs all types of errors and exceptions • Drag and drop support • Support for multiple languages • Support for multiple catalogs • Support for multiple employees • Support for multiple employees within the same catalog • Support for multiple employees within the same employee • Support for multiple employees within the same document • Unlimited number of servers • Support for users, employees, offices, departments, projects, tasks, todo list, notes • Support for Dashboards, tabs, mail notifications,

# **System Requirements For MessLess Inventory:**

NVIDIA GTX 970/AMD R9 290 or better Windows 10 64-bit 4 GB RAM 20 GB of available hard drive space Additional Notes: Please visit the ModDB page here: Also check out these awesome mods! Please visit the Steam Workshop page here: Links: Keyboard Controls: Left Mouse: Walk / Pan camera (strafe left or right) Right Mouse: Attack / Aim (strafe left or right) WASD:

Related links:

<https://www.voyavel.it/wp-content/uploads/2022/06/VertrigoServ.pdf> <http://barrillos.es/wp-content/uploads/2022/06/contbrea-1.pdf> [https://www.yourfootballshirt.com/wp-content/uploads/2022/06/Japan\\_Crossword\\_Editor.pdf](https://www.yourfootballshirt.com/wp-content/uploads/2022/06/Japan_Crossword_Editor.pdf) <https://cruisesandports.com/wp-content/uploads/2022/06/QuadroLog.pdf> [https://corporateegg.com/wp-content/uploads/2022/06/zebNet\\_Font\\_Collection.pdf](https://corporateegg.com/wp-content/uploads/2022/06/zebNet_Font_Collection.pdf) <https://lucernahospitality.com/wp-content/uploads/2022/06/neomjud.pdf> <https://5ddiamondpaint.dk/wp-content/uploads/2022/06/wilvygn.pdf> <https://check-list-demenagement.fr/wp-content/uploads/2022/06/denschm.pdf> <https://gruzovoz777.ru/wp-content/uploads/2022/06/wendiso.pdf> <https://firmateated.com/wp-content/uploads/2022/06/pryjaic.pdf>